## Wie kann ich im Webmailer unterschreiben oder verschlüsselte Mails anzeigen?

28.04.2024 13:24:50

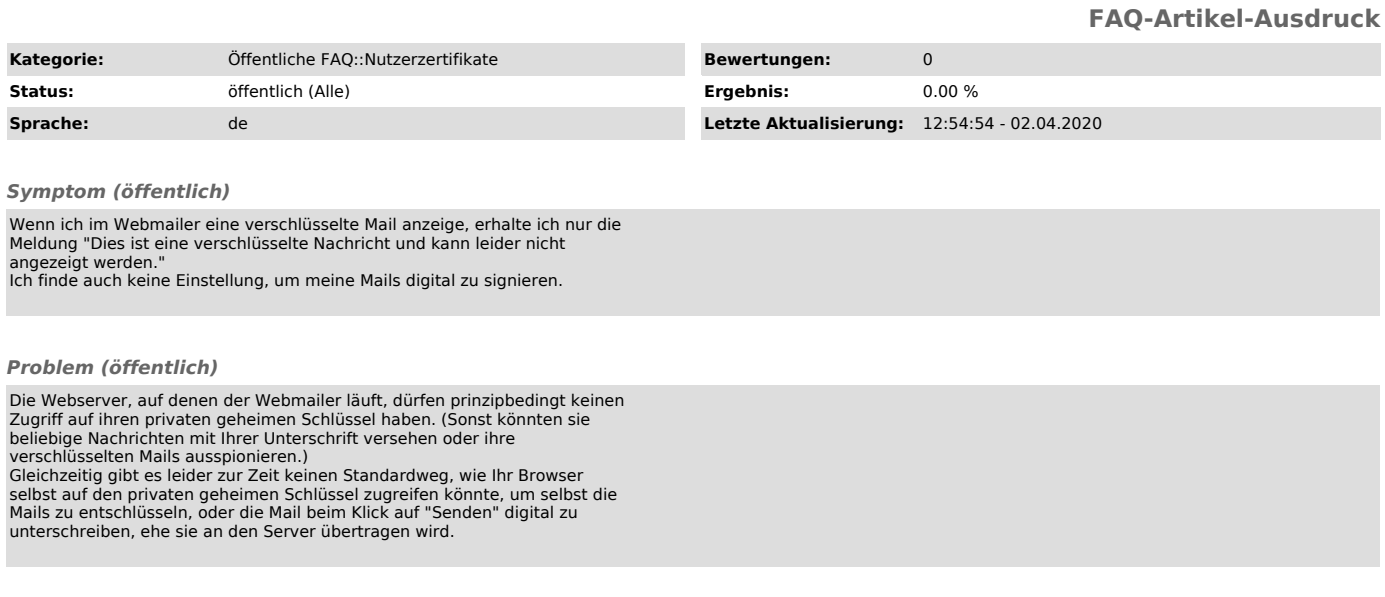

## *Lösung (öffentlich)*

Es ist zur Zeit nicht möglich, verschlüsselte Mails im Webmailer zu lesen oder signierte Mails abzuschicken.